## **Uygulamalar**

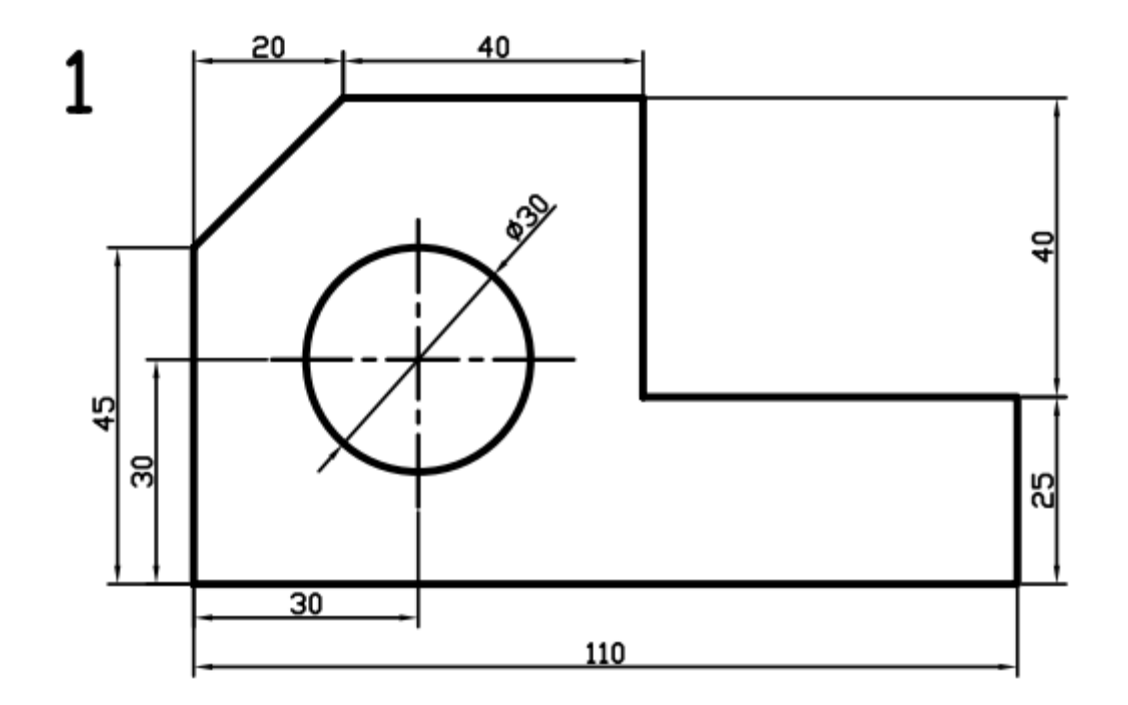

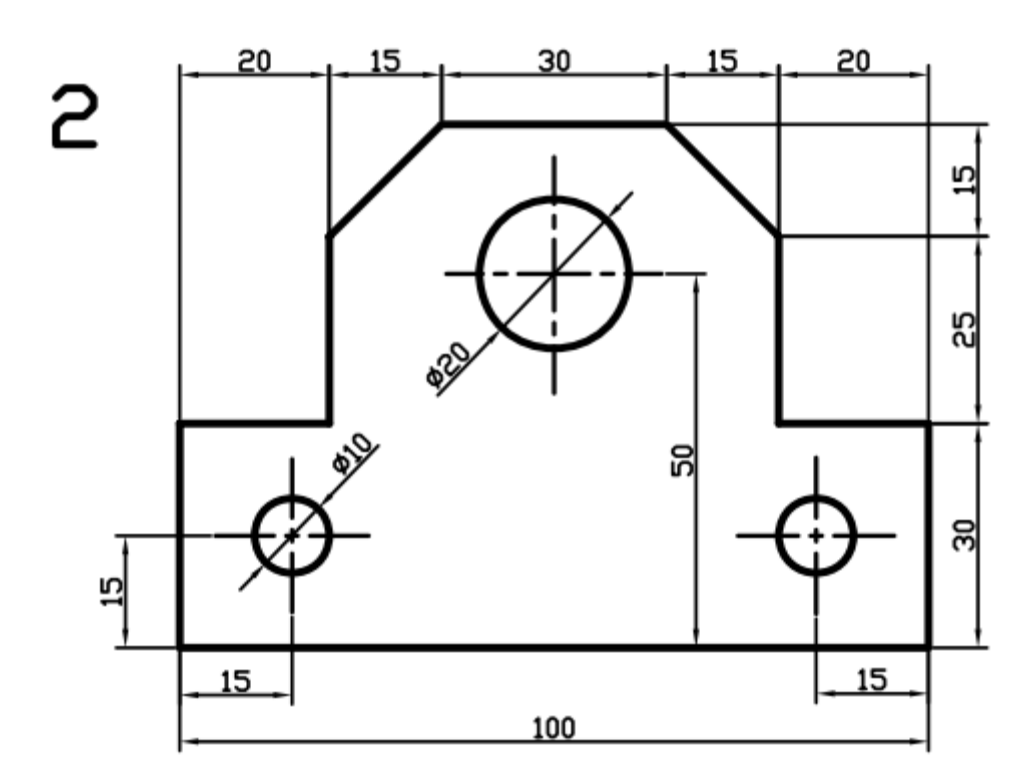

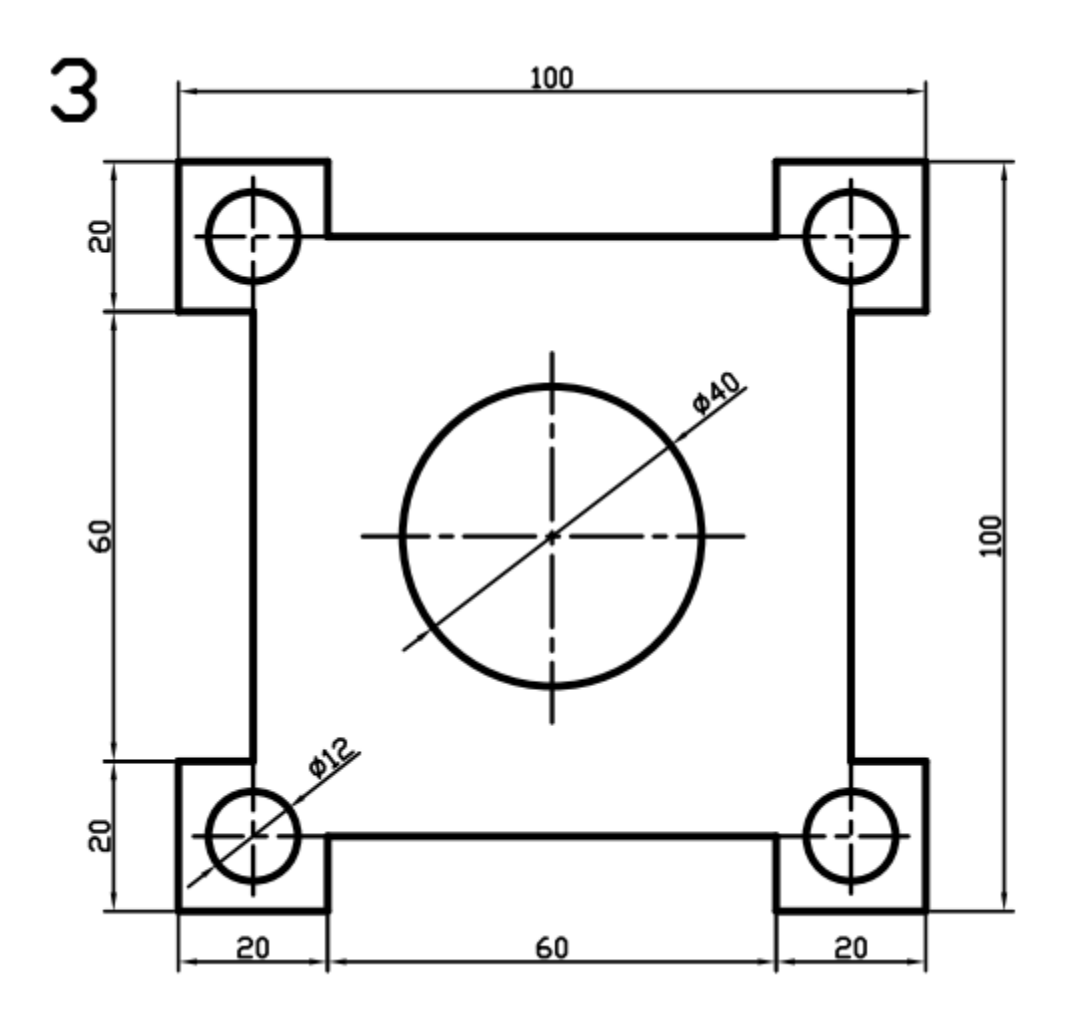

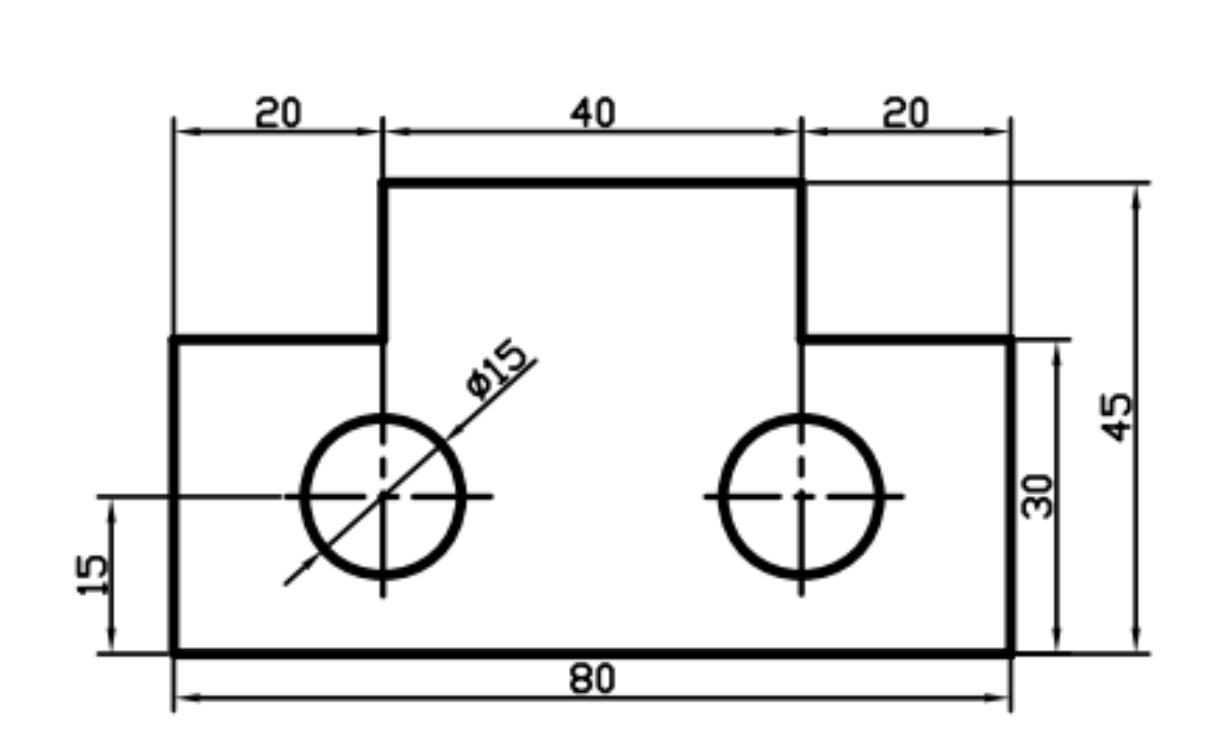

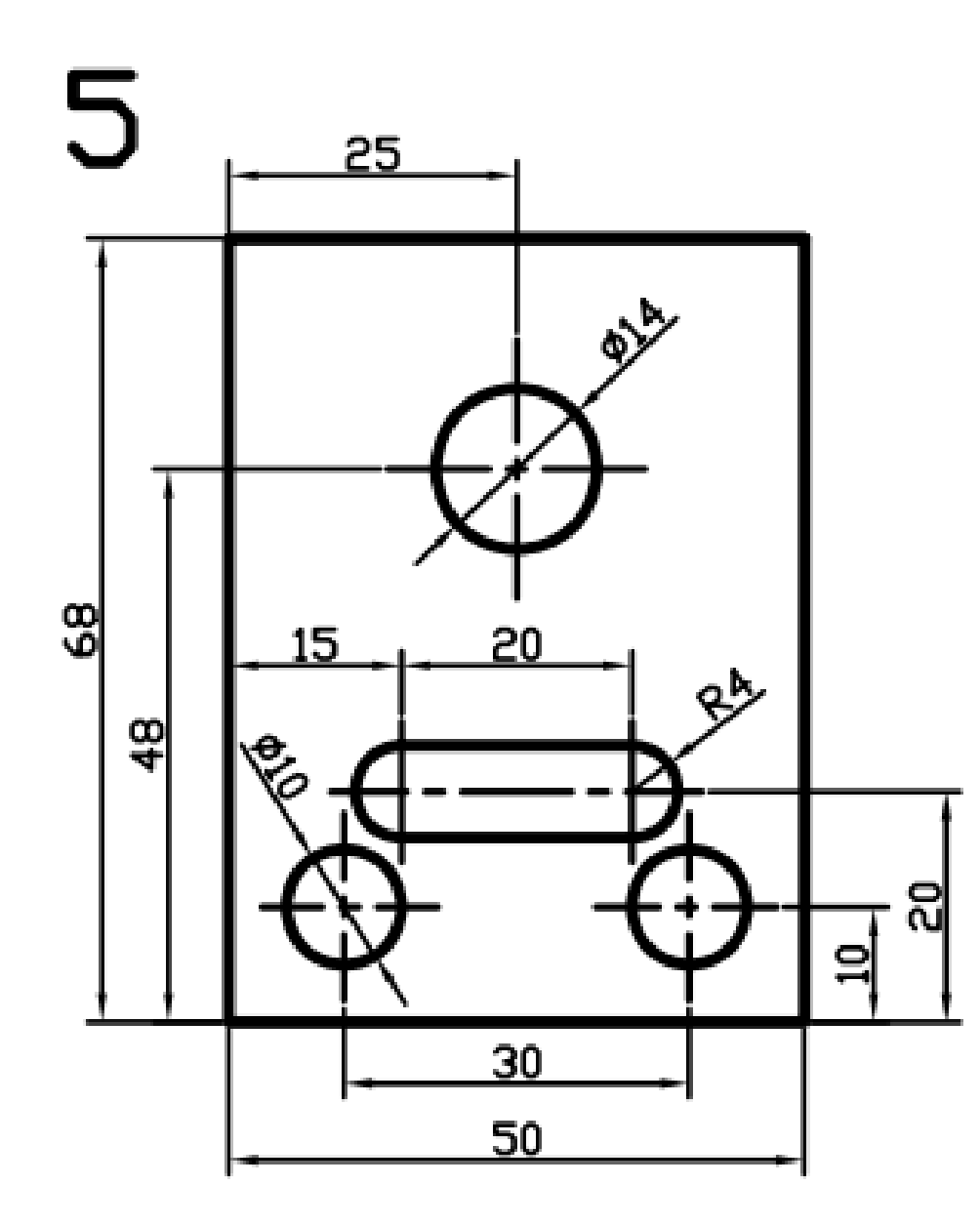

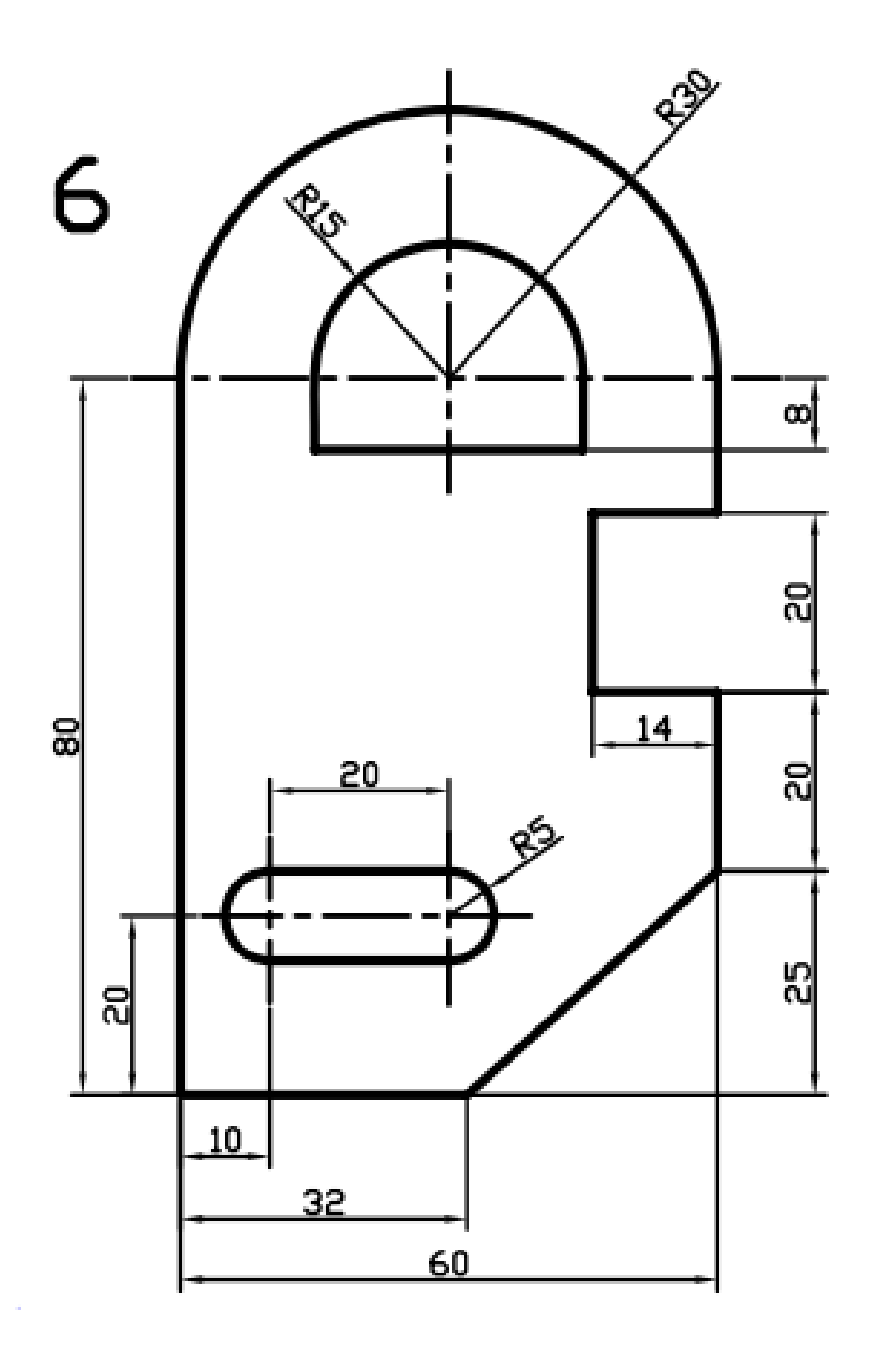

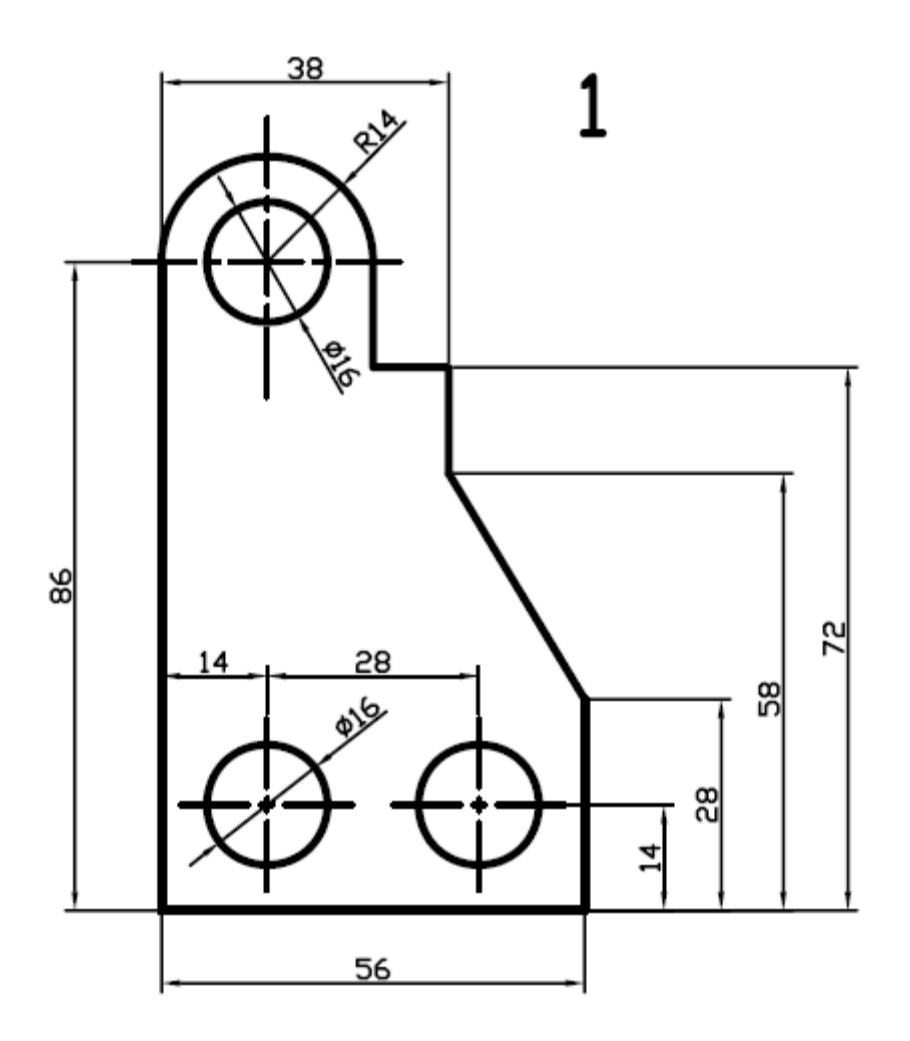

![](_page_7_Figure_0.jpeg)

![](_page_8_Figure_0.jpeg)